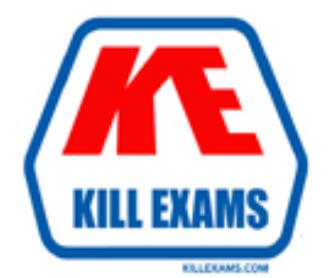

# **QUESTIONS & ANSWERS** Kill your exam at first Attempt

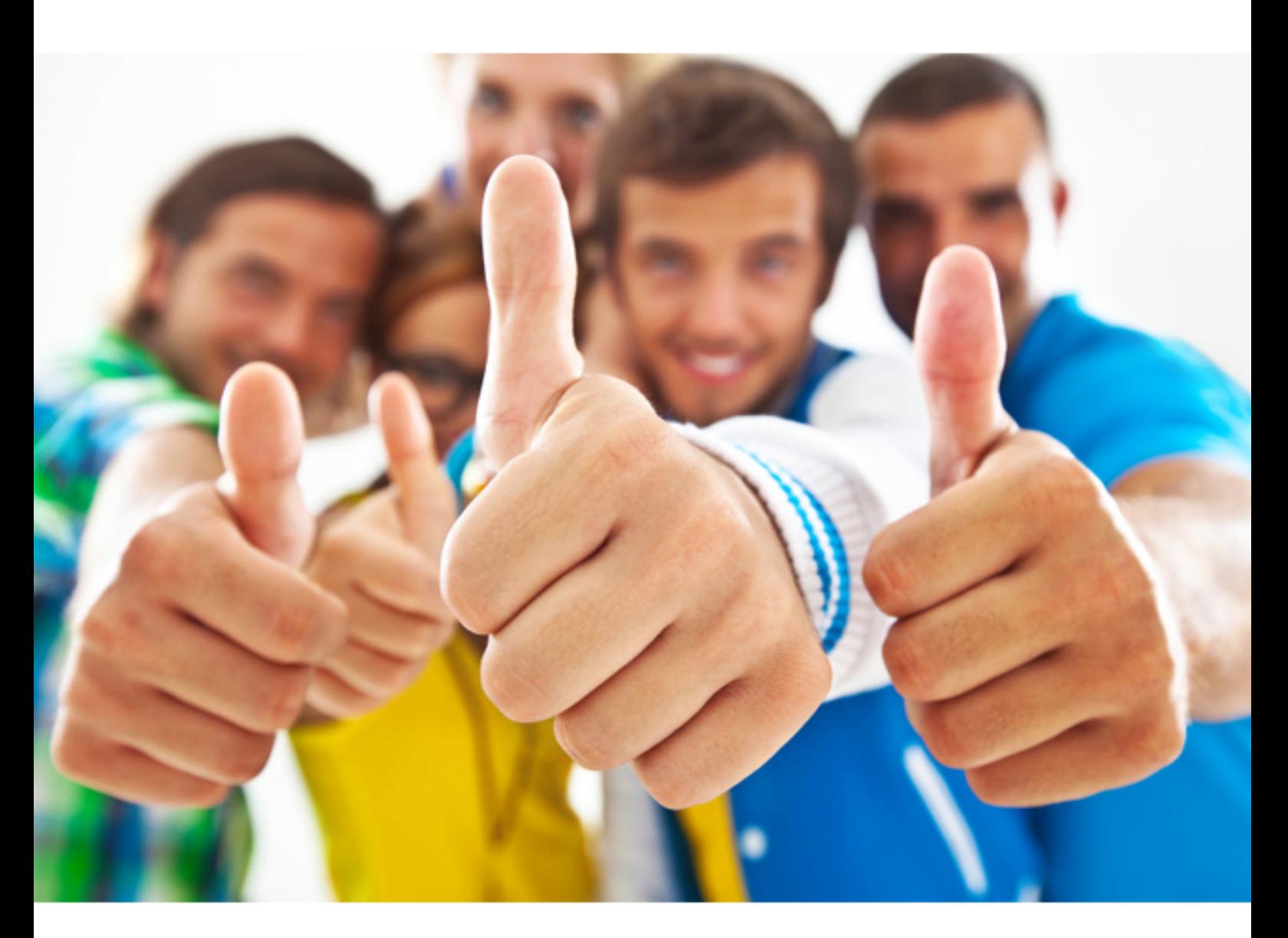

**Microsoft** 

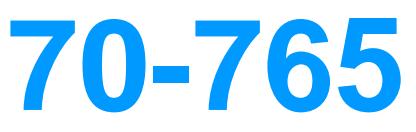

Provisioning SQL Databases (beta)

# **QUESTION:** 97

You administer a Microsoft SQL Server 2014 failover cluster. You need to ensure that a failover occurs when the server diagnostics returns query\_processing error. Which server configuration property should you set?

- A. SqlOumperDumpFlags
- B. FailureConditionLevel
- C. HealthCheckTimeout
- D. SqlDumperDumpPath

# **Answer:** B

# **QUESTION:** 98

You administer two Microsoft SQL Server 2014 servers named ProdSrv1 and ProdSrv2. ProdSrv1 is configured as a Distributor. Both servers are configured to use the Windows NT Service virtual accounts for all SQL Services. You are configuring snapshot replication from ProdSrv1 to ProdSrv2 by using ProdSrv2 as a pull subscriber. The distribution agent on ProdSrv2 regularly fails, displaying the following error message: "Cannot access the file. Operating system error code 5 (Access is denied.)." You need to configure the distribution agent by granting only the minimum required access to all accounts. What should you do?

A. Configure the Subscriber to use the Local System account.

B. Configure the SQL Server Agent service to run under the Local System account.

Configure the Subscriber to use the SQL Server Agent service account.

C. Configure the SQL Server Agent service to run under a Windows domain account.

Configure the Subscriber to use the SQL Server Agent service account.

Grant FULL CONTROL access for the domain account to the ReplData share on ProdSrv1.

D. Configure the Subscriber to use a Windows domain account.

Grant READ access for the domain account to the ReplData share on ProdSrv1.

# **Answer:** D

# **QUESTION:** 99

 error message: "The job failed. The Job was invoked by User ONTOSO\ServiceAccount. You administer a Microsoft SQL Server 2014 instance that has several SQL Server Agent jobs configured. When SQL Server Agent jobs fail, the error messages returned by the job steps do not provide the required detail. The following error message is an example The last step to run was step 1 (Subplan\_1)." You need to ensure that all available details

of the job step failures for SQL Server Agent jobs are retained. What should you do?

- A. Configure output files.
- B. Expand agent logging to include information from all events.
- C. Disable the Limit size of job history log feature.
- D. Configure event forwarding.

#### **Answer:** B

#### **QUESTION:** 100

You administer a Windows 2008 server hosting an instance of Microsoft SQL Server 2014 Standard Edition. The server hosts a database named Orders.

Users report that a query that filters on OrderDate is taking an exceptionally long time. You discover that an index named IX OrderDate on the CustomerOrder table is heavily fragmenteD. You need to improve the performance of the IX\_OrderDate index. The index should remain online during the operation.

Which Transact-SQL command should you use?

A. ALTER INDEX IX\_OrderDateON CustomerOrder DISABLE

B. ALTER INDEX IX\_OrderDateON CustomerOrder ENABLE

C. ALTER INDEX IX\_OrderDateON CustomerOrder REORGANIZE

D. ALTER INDEX IX OrderDateON CustomerOrder REBUILD

# **Answer:** C

#### **QUESTION: 101**

You administer a Microsoft SQL Server 2014 server. You plan to deploy new features to an application. You need to evaluate existing and potential clustered and non-clustered indexes that will improve performance. What should you do?

A. Query the sys.dm\_db\_index\_usage\_stats DMV.

- B. Query the sys.dm\_db\_missing\_index\_details DMV.
- C. Use the Database Engine Tuning Advisor.
- D. Query the sys.dm\_db\_missing\_index\_columns DMV.

**Answer:** C

#### **QUESTION:** 102

You administer two Microsoft SQL Server 2014 servers. Each server resides in a different, untrusted domain. You plan to configure database mirroring. You need to be able to create database mirroring endpoints on both servers. What should you do?

- A. Configure the SQL Server service account to use Network Service.
- B. Use a server certificate.
- C. Use a database certificate.
- D. Configure the SQL Server service account to use Local System.

#### **Answer:** B

#### **QUESTION: 103**

You administer a Microsoft SQL Server 2014 instance that contains a financial database hosted on a storage area network (SAN). The financial database has the following characteristics: The database is continually modified by users during business hours from Monday through Friday between 09:00 hours and 17:00 hours. Five percent of the existing data is modified each day. The Finance department loads large CSV files into a number of tables each business day at 11:15 hours and 15:15 hours by using the BCP or BULK INSERT commands. Each data load adds 3 GB of data to the database. These data load operations must occur in the minimum amount of time. A full database backup is performed every Sunday at 10:00 hours. Backup operations will be performed every two hours (11:00, 13:00, 15:00, and 17:00) during business hours. You need to ensure that your backup will continue if any invalid checksum is encountered. Which backup option should you use?

A. STANDBY B. Differential C. FULL D. CHECKSUM E. BULK\_LOGGED F. CONTINUE\_AFTER\_ERROR G. SIMPLE H. DBO\_ONLY I. COPY\_ONLY J. SKIP K. RESTART L. Transaction log M. NO\_CHECKSUM N. NORECOVERY

#### **Answer:** F

#### **QUESTION: 104**

You contains use a Microsoft SQL Server 2014 database that two tables named SalesOrderHeader and SalesOrderDetail. The indexes on the tables are as shown in the exhibit.

(Click the Exhibit button.)

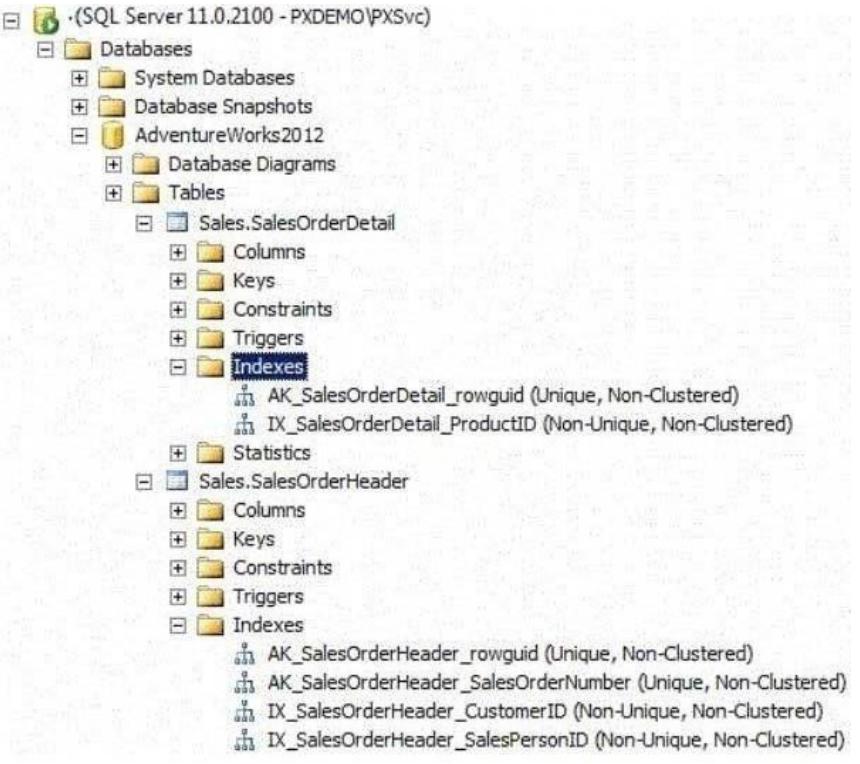

You write the following Transact-SQL query:

```
SELECT h.SalesOrderID, h.TotalDue, d.OrderQty
FROM Sales. SalesOrderHeader AS h
 INNER JOIN Sales. SalesOrderDetail AS d
 ON h.SalesOrderID = d.SalesOrderIDWHERE h. TotalDue > 100
AND (d.OrderQty > 5 OR d.LineTotal < 1000.00);
```
You discover that the performance of the query is slow. Analysis of the query plan shows table scans where the estimated rows do not match the actual rows for SalesOrderHeader by using an unexpected index on SalesOrderDetail. You need to improve the performance of the query. What should you do?

- A. Use a FORCESCAN hint in the query.
- B. Add a clustered index on SalesOrderId in SalesOrderHeader.
- C. Use a FORCESEEK hint in the query.
- D. Update statistics on SalesOrderId on both tables.

# **Answer:** D

# **QUESTION:** 105

 do? (Each correct answer presents part of the solution. Choose all that apply.) You administer a Microsoft SQL Server 2014 environment. One of the SQL Server 2014 instances contains a database named Sales. You plan to migrate Sales to Windows Azure SQL Database. To do so, you need to implement a contained database. What should you

- A. Set database containment to AZURE.
- B. Enable server property contained database authentication.
- C. Disable server property cross db ownership chaining.
- D. Set database containment to PARTIAL.
- E. Disable server property contained database authentication.
- F. database containment to FULL.

**Answer:** B, D

For More exams visit http://killexams.com

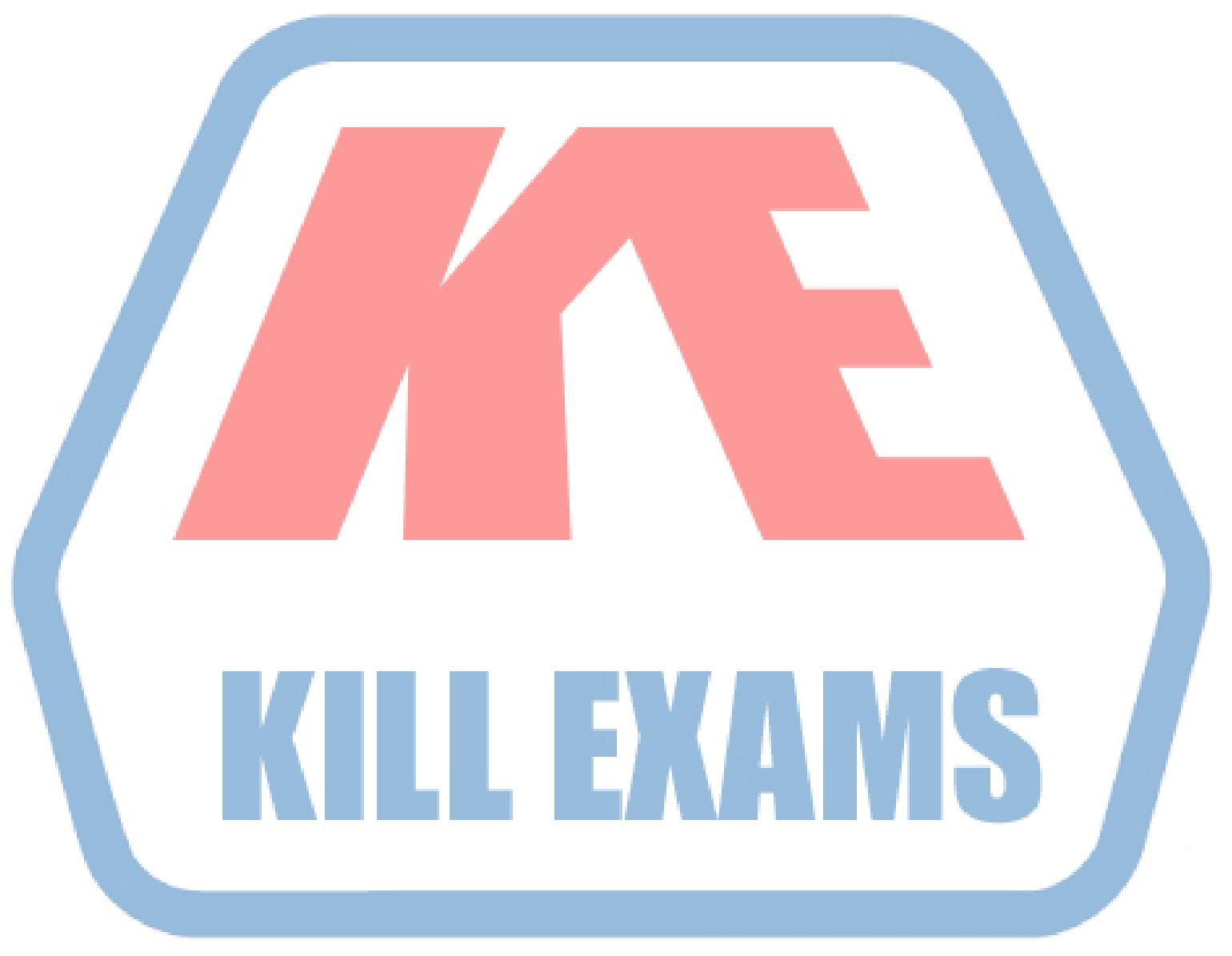

# **KILLEXAMS.COM**

*Kill your exam at First Attempt....Guaranteed!*